## <<Intel Visual Fortran>>

<<Intel Visual Fortran

- 13 ISBN 9787807341291
- 10 ISBN 7807341297

出版时间:2006-1

页数:349

字数:480000

extended by PDF and the PDF

http://www.tushu007.com

### <<Intel Visual Fortran>>

Compaq Visual Fortran(CVF)6.6 Fortran(IVF)9.0 ET<br>Fortran Fortran Fortran(IVF)9.0 Fortran(IVF)9.0, Fortran(IVF)9.0 Studio.NET Fortran Fortrance Fortran CuickWin Fortran Windows  $ActiveX$ 

Intel Fortran Visual C++ Basic.NET Visual Studio.NET The Fortran 9.0 CVF IVF

Fortran 90 95

## <<Intel Visual Fortran>>

1963 7 4

 $C \tVB$   $C++$ VC Delphi

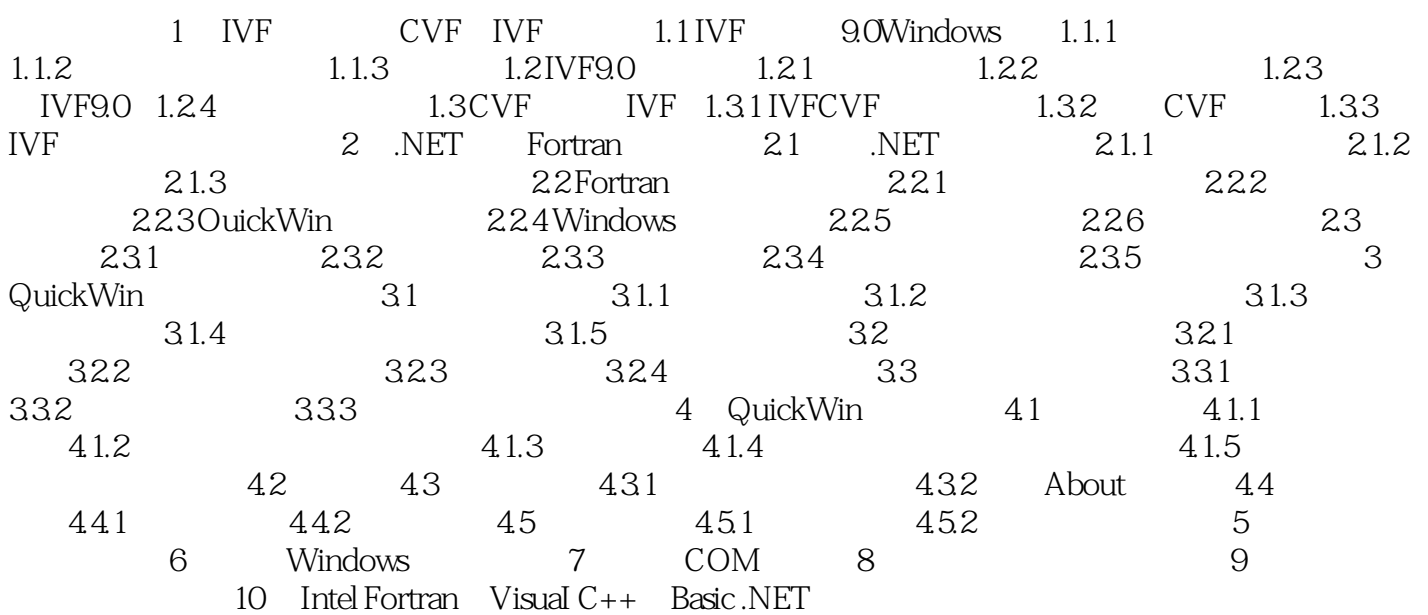

## <<Intel Visual Fortran>>

本站所提供下载的PDF图书仅提供预览和简介,请支持正版图书。

更多资源请访问:http://www.tushu007.com